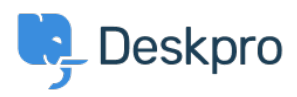

[Bilgi tabanı](https://support.deskpro.com/tr/kb) > [Deskpro Legacy](https://support.deskpro.com/tr/kb/deskpro-legacy) > [Overview of the CRM](https://support.deskpro.com/tr/kb/articles/overview-of-the-crm)

Overview of the CRM Paul Davies - 2021-06-18 - [Yorumlar \(0\)](#page--1-0) - [Deskpro Legacy](https://support.deskpro.com/tr/kb/deskpro-legacy)

**Introduction Video:**

## **Further Reading:**

[Introduction to the CRM](https://support.deskpro.com/en/guides/agent-guide/crm/crm-introduction)

[Browsing CRM records](https://support.deskpro.com/en/guides/agent-guide/crm/browsing-crm-records)

**[Usergroups](https://support.deskpro.com/en/guides/agent-guide/crm/usergroups)** 

[Adding New Users](https://support.deskpro.com/en/guides/agent-guide/crm/new-users)

[Searching in the CRM](https://support.deskpro.com/en/guides/agent-guide/crm/searching-crm-records)